# **scan, pay and you're on your way**

Pay without cash or cards with Capitec Masterpass<sup>™</sup>

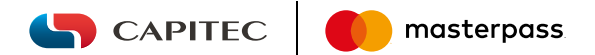

### Download Capitec Masterpass

Masterpass™ by Mastercard® is a digital wallet that stores all your payment information in one convenient and secure location, so you don't need any cash or cards when making purchases online, in-store and even when paying accounts.

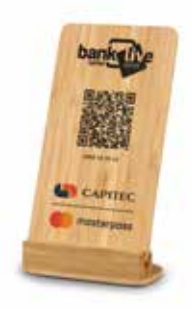

Supervisord on the Coogle Play

Get started

### What you need

If you haven't already, set your online shopping limits on our app or at a branch.

### Next:

- 1. Download Capitec Masterpass from your phone's app store
- 2. Load your Capitec card (the wallet can take up to 5 different debit or credit cards)
- 3. Load your billing and shipping information
- 4. Choose a Masterpass profile password (used only when editing profile information)

### Pay with Capitec Masterpass

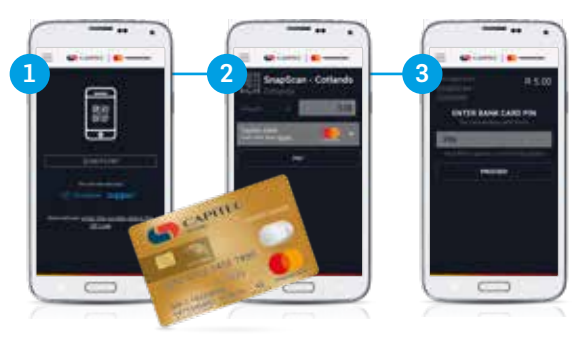

### **Scan Pay PIN**

Open the app and scan the QR code or enter the numeric code.

Enter the amount. If you have more than one card, choose which one you want to use.

Enter your bank card PIN you use at ATMs to process the payment.

You'll get an e-receipt to confirm your payment.

Simply scan any major QR code with your smartphone to make a purchase. It's simple and easy, and quicker than paying with cash.

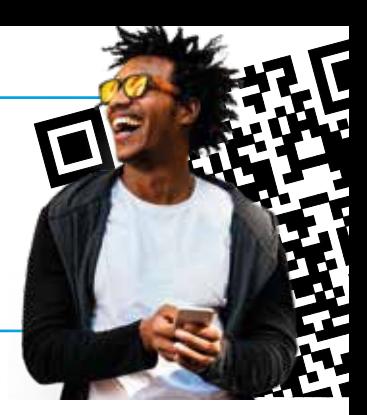

### Where to use Masterpass™

Pay for purchases anywhere you see the Masterpass option. You can also scan to pay wherever you see a SnapScan, Zapper™ or Masterpass QR code – so you only need one app.

### Use the Masterpass app for:

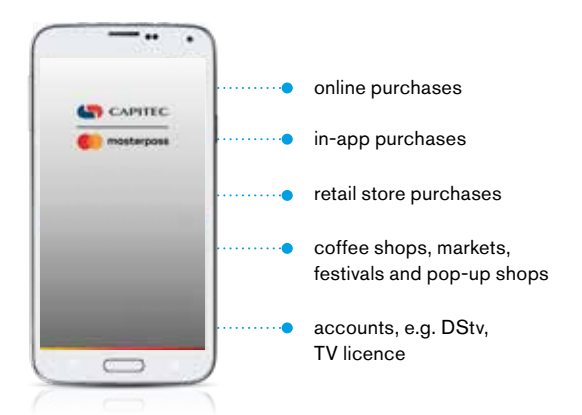

Visit masterpass.co.za to see the latest list of participating merchants.

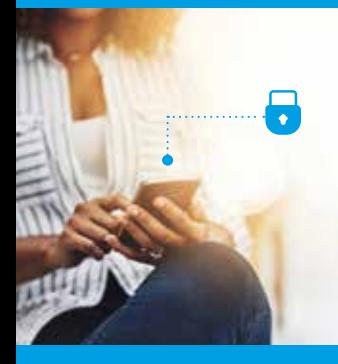

### **Safety**

Your information is not stored on your phone, it's stored in your Masterpass wallet, which has multi-tiered security. Masterpass is further secured through Mastercard® Identity Check™. .

*Never share your PIN or password with anyone*

## #BankBetterLiveBetter

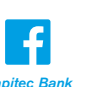

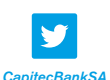

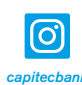

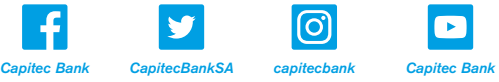

### capitecbank.co.za

### Conditions apply.

All information correct at time of going to print, 01/11/2018, and subject to change. Capitec Bank is an authorised financial services provider (FSP 46669) and registered credit provider (NCRCP13) Capitec Bank Limited Reg. No.: 1980/003695/06

607 Masterpass Flyer 607 Masterpass Flyer